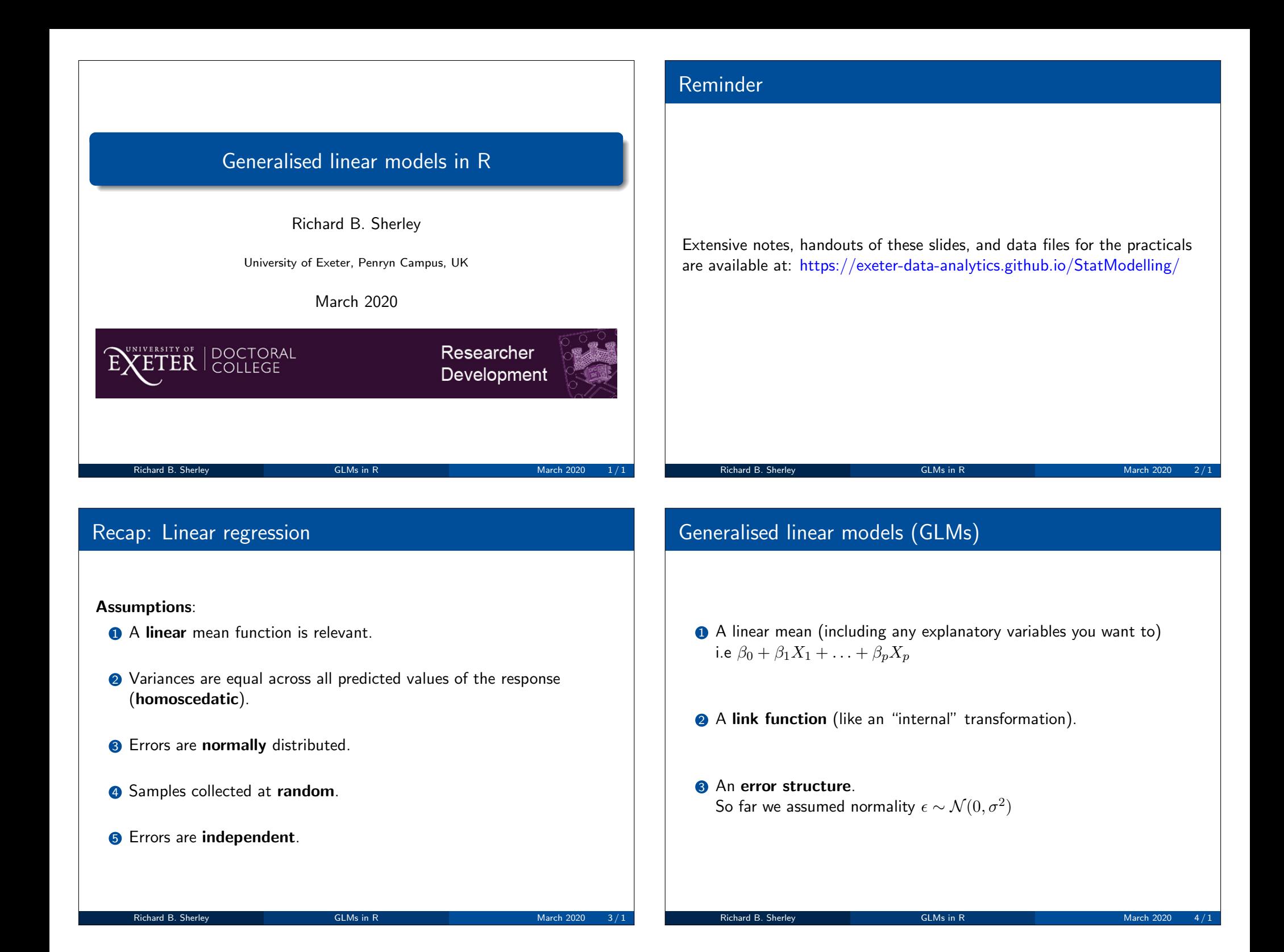

#### Link functions

Links your mean function to the *scale* of the **observed data** e.g.

$$
E(Y) = g^{-1} \left( \beta_0 + \beta_1 X \right)
$$

- $\mathbb{E}(Y)$  is the expected value (i.e. mean of Y).
- $\bullet$  The function  $g(\cdot)$  is known as the link function, and  $g^{-1}(\cdot)$  denotes the **inverse** of  $q(\cdot)$ .

Richard B. Sherley GLMs in R March 2020  $5/1$ 

#### Simple linear regression is a special case of a GLM

- A linear mean:  $\beta_0 + \beta_1 X_1 + \ldots + \beta_n X_n$
- 2 An error structure:  $\epsilon \sim \mathcal{N}(0, \sigma^2)$
- **3** Link function: identity  $\mu = \beta_0 + \beta_1 X_1 + \ldots + \beta_n X_n$

 $Y \sim \mathcal{N}(\mu, \sigma^2)$  $\mu = \beta_0 + \beta_1 X$ 

Richard B. Sherley GLMs in R March 2020 6/1

# GLMs in R  $lm(height \text{ weight}, data=df)$ Is equivalent to: glm (height  $\tilde{ }$  weight, data=df, family=gaussian (link=identity)) family specifies the error structure and link function **FRichard B. Sherley GLMs in R** March 2020 7 March 2020 7 / 1999 7 / 1999 7 / 1999 7 / 1999 7 / 1999 7 / 1999 7 / 1999 7 / 1999 7 / 1999 7 / 1999 7 / 1999 7 / 1999 7 / 1999 7 / 1999 7 / 1999 7 / 1999 7 / 1999 7 / 1999 7 /

# Default link functions Family | Link gaussian identity binomial logit, probit or cloglog poisson  $\vert$  log, identity or sqrt Gamma | inverse, identity or log inverse.gaussian  $1/u^2$ quasi user-defined

quasibinomial logit quasipoisson due dog

# GLM Workflow

- **1** Exploratory data analysis
- <sup>2</sup> Choose a suitable error term
- <sup>3</sup> Choose a suitable mean function (and link function)
- **4** Fit model
	- Residual checks and model fit diagnostics
	- Revise model (if necessary)
- **6** Model simplification if required
- **6** Check final model

#### Poisson regression

#### Count data is discrete and non-negative

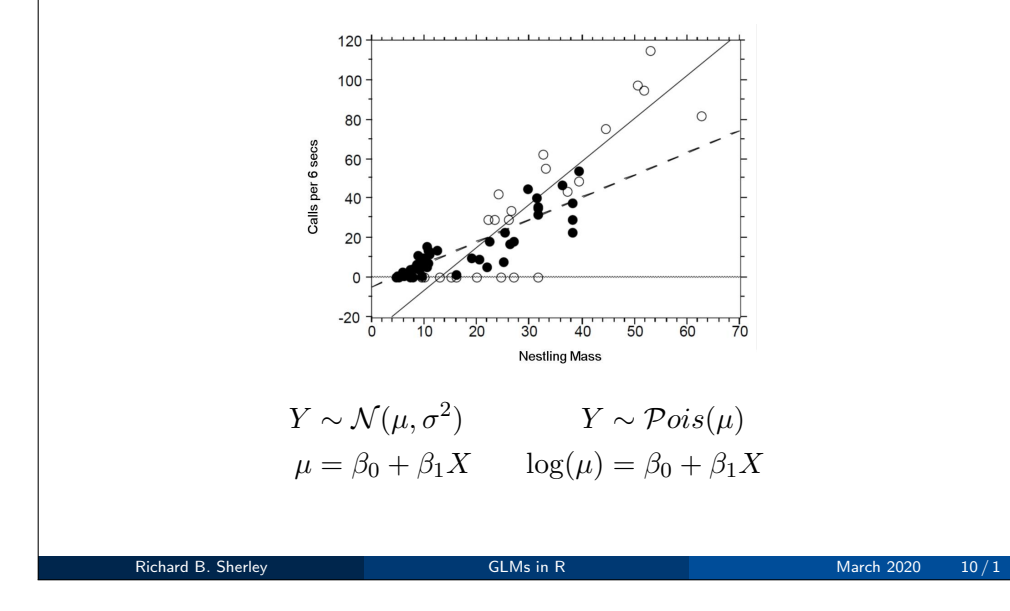

#### Poisson distribution

- Discrete variable, defined on the range  $0, 1, \ldots, \infty$ .
- A single **rate** parameter  $\lambda$ , where  $\lambda > 0$ .
- Mean  $= \lambda$
- Variance  $= \lambda$

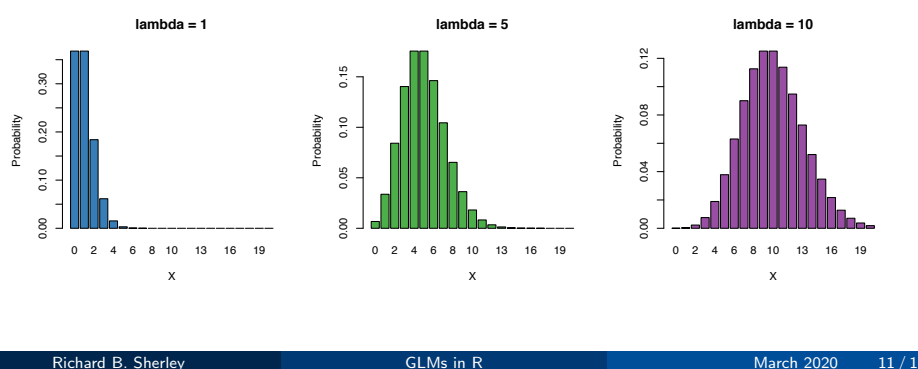

Richard B. Sherley GLMs in R March 2020 9/1

#### Poisson regression

$$
Y \sim \mathcal{P}ois(\lambda)
$$

$$
\log \lambda = \beta_0 + \beta_1 X
$$

Using the rules of logarithm (i.e  $\log(\lambda) = k$ , then  $\lambda = e^k$ ):

$$
\log(\lambda) = \beta_0 + \beta_1 X
$$

$$
\lambda = e^{\beta_0 + \beta_1 X}
$$

Thus we are effectively modelling the observed counts using an exponential distribution

glm ( outcome  $\degree$  explanatory, data=df, family=poisson (link=log))

# Example: Cuckoo data

How does nestling mass affect begging rates between reed warbler chicks and cuckoo chicks?

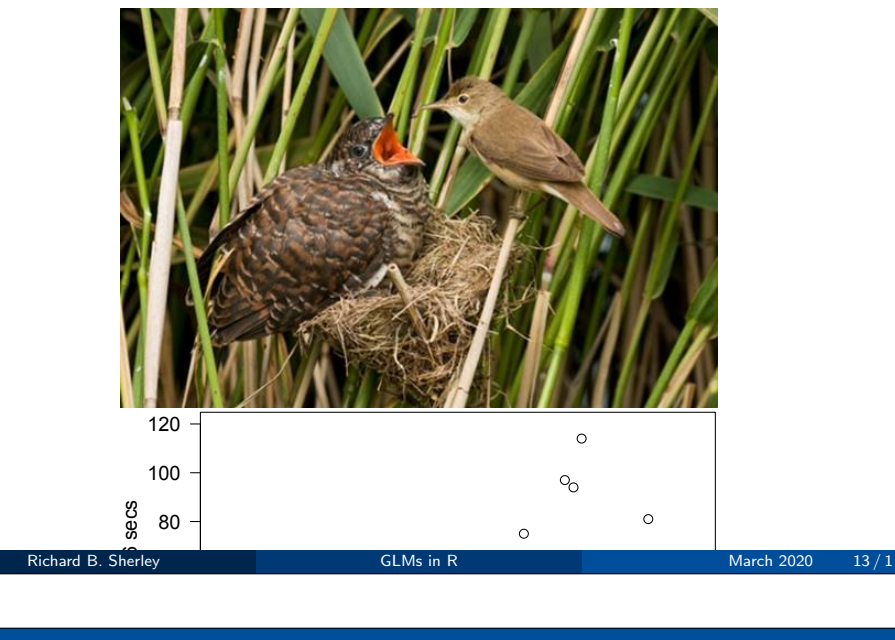

#### Cuckoo model

Count data are **discrete** and **positive** 

 $\overline{a}$ 

So, we will try a **Poisson model** with a log link function:

$$
\log(\lambda) = \beta_0 + \beta_1 M_i + \beta_2 S_i + \beta_3 M_i S_i
$$

Where  $M_i$  is nestling mass and  $S_i$  a  ${\bf dummy}$  variable

 $S_i =$  $\int 1$  if i is warbler, 0 otherwise

And  $M_i S_i$  is an **interaction** term allowing  $\operatorname{\sf different}$  slopes for the two species

# Cuckoo data

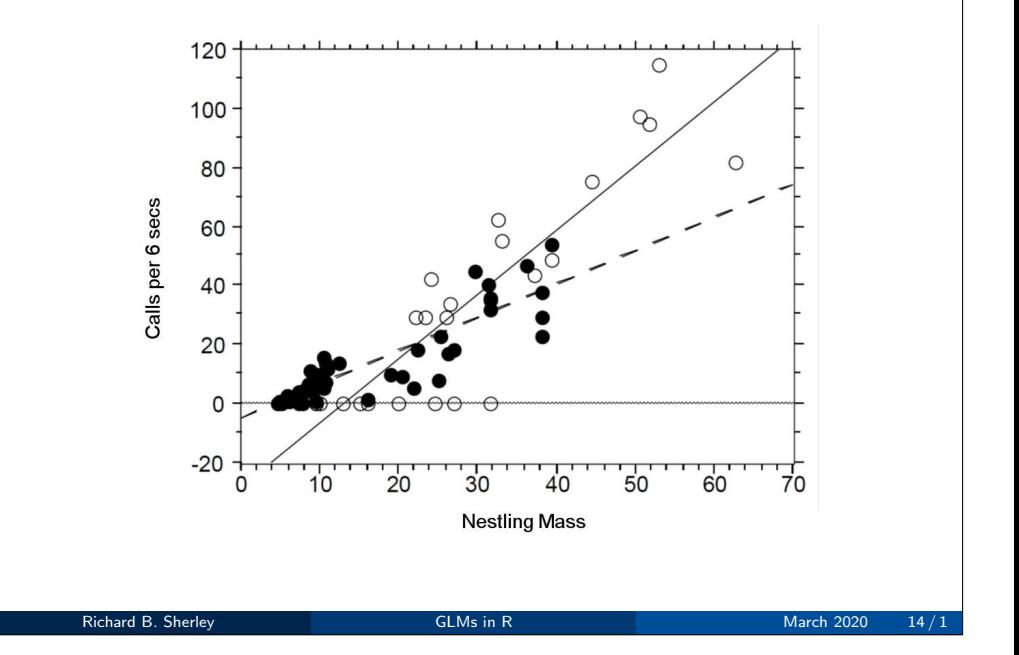

# Cuckoo model

The mean regression lines for the two species look like this:

• Cuckoo  $(S_i = 0)$ :

$$
log(\lambda) = \beta_0 + \beta_1 M_i + (\beta_2 \times 0) + (\beta_3 \times M_i \times 0)
$$
  

$$
log(\lambda) = \beta_0 + \beta_1 M_i
$$

- Intercept =  $\beta_0$ , Gradient =  $\beta_1$
- Warbler  $(S_i = 1)$ :

$$
log(\lambda) = \beta_0 + \beta_1 M_i + (\beta_2 x_1) + (\beta_3 \times M_i \times 1)
$$
  
\n
$$
log(\lambda) = \beta_0 + \beta_1 M_i + \beta_2 + \beta_3 M_i
$$
  
\n
$$
log(\lambda) = (\beta_0 + \beta_2) + (\beta_1 + \beta_3) M_i
$$

• **Intercept** = 
$$
(\beta_0 + \beta_2)
$$
, **Gradient** =  $(\beta_1 + \beta_3)$ 

# Cuckoo model

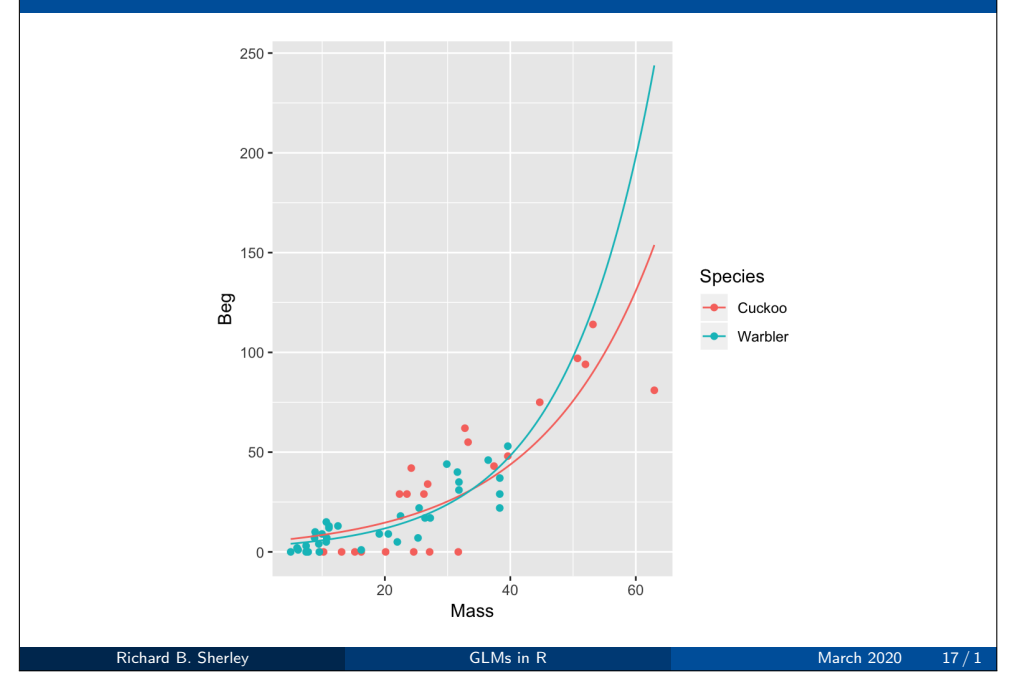

# Logistic regression

Consider a categorical response variable with two levels (e.g pass/fail). These type of binary data are assumed to be Bernoulli distributed:

 $Y \sim \mathcal{B}ern(p)$ 

- A probability parameter p, where  $0 < p < 1$ .
- Mean  $= p$
- Variance  $= p(1-p)$

Logistic regression

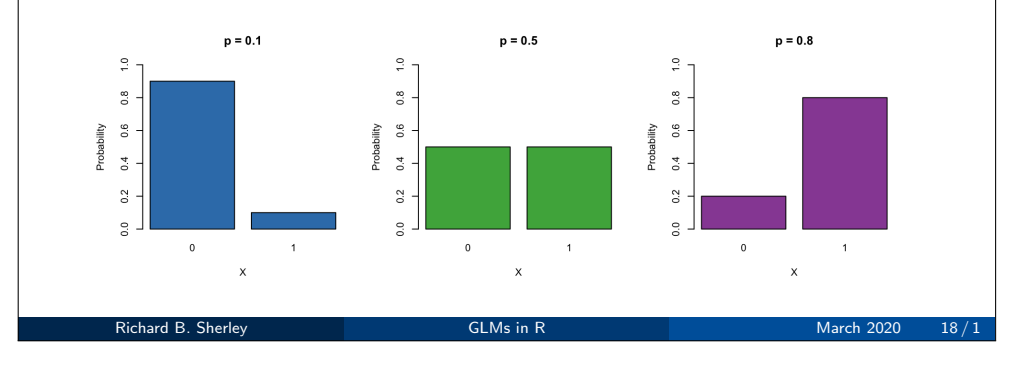

# Logistic regression

$$
Y \sim \mathcal{N}(\mu, \sigma^2) \qquad Y \sim \mathcal{P}ois(\lambda) \qquad Y \sim \mathcal{B}ern(p)
$$
  

$$
\mu = \beta_0 + \beta_1 X \qquad \log(\lambda) = \beta_0 + \beta_1 X \qquad ?? = \beta_0 + \beta_1 X
$$

$$
Y \sim \mathcal{B}ern(p)
$$

$$
\log\left(\frac{p}{1-p}\right) = \beta_0 + \beta_1 X
$$

$$
\text{logit}(p) = \beta_0 + \beta_1 X
$$

 $\log\left(\frac{p}{\cdot}\right)$  $= \beta_0 + \beta_1 X$  $1-p$  $p = \frac{e^{\beta_0 + \beta_1 X}}{1 + \beta_0 + \beta_1}$  $1+e^{\beta_0+\beta_1 X}$  $\tilde{c}$  $_{0.8}^{\circ}$ ю  $0.6$ logit(p)  $\circ$  $\mathtt{a}$  $0.4$ ပ္ပ္  $0.2$  $\frac{1}{\sqrt{2}}$  $\overline{c}$  $-10$  $\Omega$  $\overline{5}$  $10$  $-10$  $-5$  $\overline{5}$  $10$  $-5$  $\overline{\mathbf{0}}$  $\mathsf{x}$  $\mathsf X$ glm ( response  $\degree$  explanatory, data=df, family=binomial (link=logit)) Richard B. Sherley GLMs in R March 2020 20 / 1

#### 1992 US election survey

Voters were asked if they preferred George Bush (Republican) or Bill Clinton (Democrat).

- Income was characterised on a 5-point scale  $(1 -$  poor to  $5 -$  rich).
- Question: Do voters with higher incomes prefer conservative candidates?

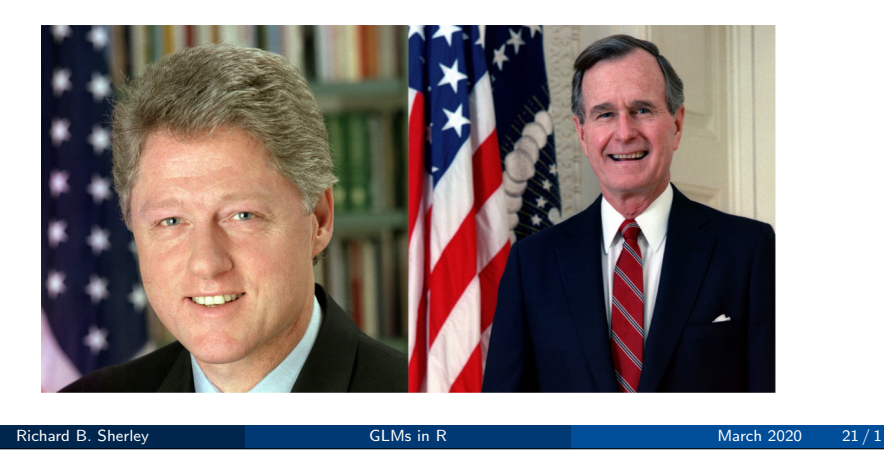

#### 1992 US election survey

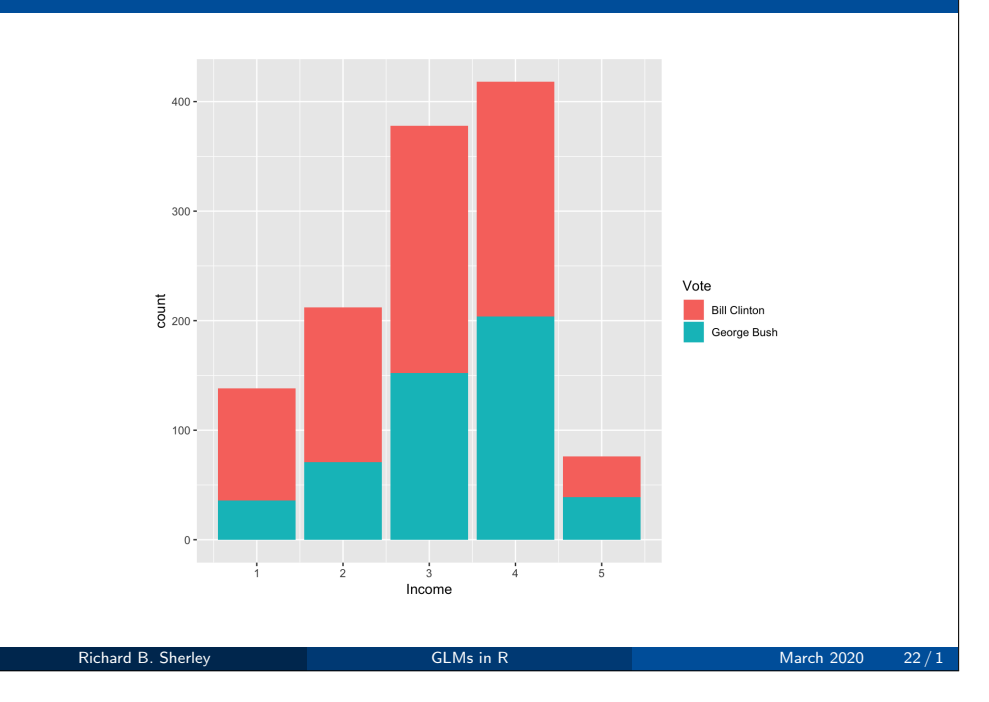

# 1992 US election survey

fit <- glm (Vote ~ Income, data=USA, family=binomial (link=logit))  $summary(fit)$ 

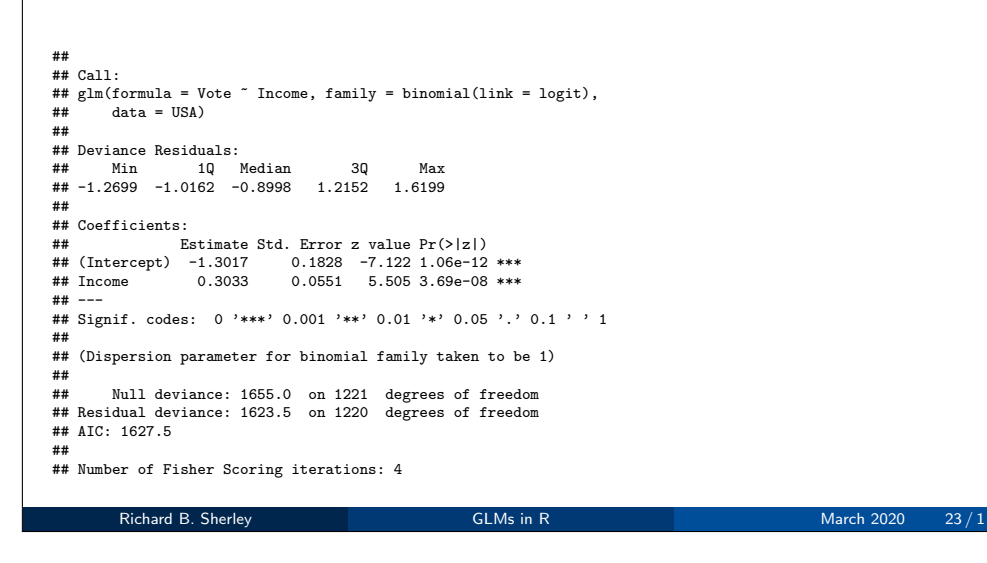

#### 1992 US election survey

$$
Y \sim \mathcal{B}ern(p)
$$

$$
\log\left(\frac{p}{1-p}\right) = \beta_0 + \beta_1 X
$$

- $({\text{Intercept}})' = \beta_0 = -1.3$
- 'Income' =  $\beta_1$  = 0.303

It is common to interpret variables according to some central tendency e.g at the central income category (i.e  $X = 3$ )

$$
P(\text{Republican vote at } X = 3) = \text{logit}^{-1} (-1.3 + 0.3 \times 3)
$$

$$
= \frac{e^{-1.3 + 0.3 \times 3}}{1 + e^{-1.3 + 0.3 \times 3}}
$$

$$
= 0.40.
$$

# Summary

- GLMs are powerful and flexible
- They can be used to fit a wide variety of data types
- Model checking becomes trickier
- Extensions include: mixed models; survival models; generalised additive models (GAMs).

Richard B. Sherley GLMs in R March 2020 25/1